Résoudre une équa diff avec la MÉTHODE D'EULER ! ! Informatique pour tou(te)s - Semaines 5 & 6

Guillaume CONNAN

Lycée Clemenceau - MP/MP\*

Dernière mise à jour : 25 janvier 2015 à 23:15

### [Approximation polynomiale](#page-2-0)

- **[Inter\(extra\)polation](#page-3-0)**
- **[Lagrange, Waring, Gauß, Newton](#page-9-0)**
- [Newton / Différences divisées](#page-24-0)
- [Cherchez l'erreur](#page-31-0)
- [Choix des points](#page-37-0)

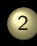

## **[Instabilité](#page-41-0)**

- 2 [Méthodes de Newton-Cotes](#page-43-0)
	- [Newton-Cotes d'ordre 0](#page-59-0)
	- [Newton-Cotes d'ordre 1](#page-71-0)

4 **D > 4 A** 

- [Newton-Cotes d'ordre 2](#page-81-0)
- 3 L'A et l'Ω [de l'ingénieur : la méthode](#page-89-0) [d'Euler... :-\)](#page-89-0)

### <span id="page-2-0"></span>[Approximation polynomiale](#page-2-0)

- **[Inter\(extra\)polation](#page-3-0)**
- **[Lagrange, Waring, Gauß, Newton](#page-9-0)**
- [Newton / Différences divisées](#page-24-0)
- [Cherchez l'erreur](#page-31-0)
- [Choix des points](#page-37-0)

### **[Instabilité](#page-41-0)**

- 
- 
- 
- 

 $\leftarrow$   $\Box$   $\rightarrow$   $\leftarrow$   $\Box$ 

3 L'A et l'Ω [de l'ingénieur : la méthode](#page-89-0)

<span id="page-3-0"></span>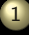

## [Approximation polynomiale](#page-2-0)

- **[Inter\(extra\)polation](#page-3-0)**
- 
- 
- 
- 
- 
- 
- 2 [Méthodes de Newton-Cotes](#page-43-0)
	-
	-
	-

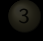

3 L'A et l'Ω [de l'ingénieur : la méthode](#page-89-0)

 $4$  ロ  $\rightarrow$   $4$   $\overline{r}$   $\rightarrow$   $4$ 

## <span id="page-4-0"></span>On connaît les valeurs d'une fonction f en des points  $x_i$  et on cherche à en déduire une approximation polynomiale P de f sur  $[a, b]$ .

K ロ ▶ K @ ▶ K ミ ▶ K ミ ▶

## <span id="page-5-0"></span>On connaît les valeurs d'une fonction f en des points  $x_i$  et on cherche à en déduire une approximation polynomiale P de f sur  $[a, b]$ . Interpolation

K ロ ▶ K @ ▶ K ミ ▶ K 듣 ▶ ...

<span id="page-6-0"></span>On connaît les valeurs d'une fonction f en des points  $x_i$  et on cherche à en déduire une approximation polynomiale P de f sur  $[a, b]$ . Interpolation Extrapolation

K ロ ▶ K @ ▶ K ミ ▶ K ミ ▶

<span id="page-7-0"></span>On connaît les valeurs d'une fonction f en des points  $x_i$  et on cherche à en déduire une approximation polynomiale P de f sur  $[a, b]$ . Interpolation Extrapolation Intégration

K ロ ▶ K @ ▶ K 동 ▶ K 동 ▶

<span id="page-8-0"></span>On connaît les valeurs d'une fonction f en des points  $x_i$  et on cherche à en déduire une approximation polynomiale P de f sur  $[a, b]$ . Interpolation Extrapolation Intégration Équations différentielles

 $\left\{ \begin{array}{ccc} 1 & 1 & 1 & 1 & 1 \ 1 & 1 & 1 & 1 & 1 \end{array} \right.$ 

<span id="page-9-0"></span>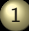

## [Approximation polynomiale](#page-2-0)

- 
- [Lagrange, Waring, Gauß, Newton](#page-9-0)
- 
- 
- 

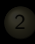

- 
- 2 [Méthodes de Newton-Cotes](#page-43-0)
	-
	-
	-
- 3 L'A et l'Ω [de l'ingénieur : la méthode](#page-89-0)

 $4$  ロト 4 何 ト 4 ヨ ト 4 ヨ ト

<span id="page-10-0"></span>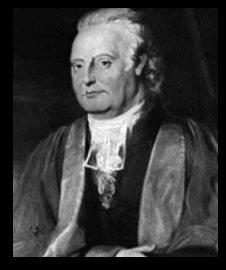

Edward Waring (1736 - 1798)

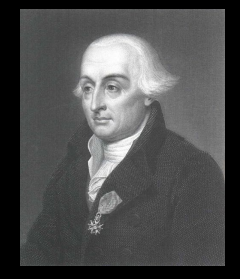

**K ロ ト K 倒 ト K ミ ト K ミ ト** 

<span id="page-11-0"></span>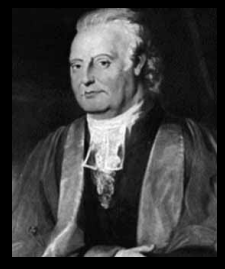

Edward Waring (1736 - 1798)

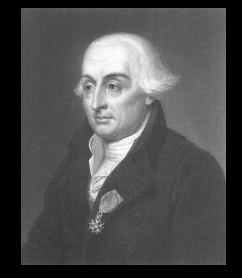

## 1779 : Problems Concerning Interpolations

K ロ ▶ K @ ▶ K 경 ▶ K 경 ▶ X

<span id="page-12-0"></span>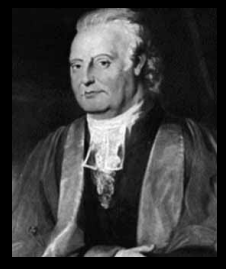

Edward Waring (1736 - 1798)

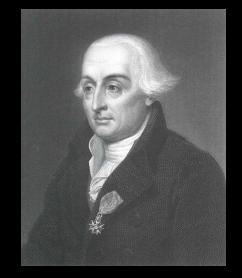

Giuseppe Lodovico de Lagrangia (1736 - 1813)

## 1779 : Problems Concerning Interpolations

 $A \equiv 1$   $A \equiv 1$ 

 $\leftarrow$   $\Box$   $\rightarrow$   $\leftarrow$   $\Box$ 

<span id="page-13-0"></span>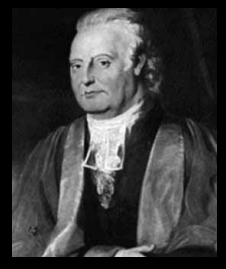

Edward Waring (1736 - 1798)

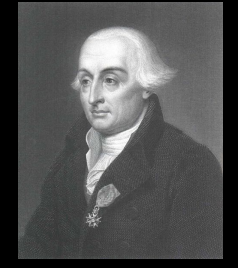

Giuseppe Lodovico de Lagrangia (1736 - 1813)

1779 : Problems Concerning **Interpolations** 

1795 : Leçons Élémentaires sur les Mathématiques Données a l'École **Normale** 

<span id="page-14-0"></span>On travaillera dans cette section avec des polynômes de  $\mathbb{R}_n[X]$ , une fonction numérique réelle f définie sur un intervalle  $[a, b]$  et une famille  $\{x_0, x_1, ..., x_n\}$  de  $n+1$  points distincts de [a, b].

K ロ ▶ K 倒 ▶ K 코 ▶ K 코 ▶ .

## <span id="page-15-0"></span>Théorème 1

Il existe un polynôme  $P_n$  de  $\mathbb{R}_n[X]$  et un seul tel que :

$$
\forall i \in \left\{0, 1, ..., n\right\} \qquad \widetilde{P_n}(x_i) = f(x_i)
$$

Ce polynôme s'écrit :

$$
P_n(X) = \sum_{i=0}^n f(x_i) \mathcal{L}_i(X)
$$

avec :

$$
\mathcal{L}_i(X) = \prod_{j=0, j \neq i}^{n} \frac{X - x_j}{x_i - x_j}
$$

ミトイヨト

<span id="page-16-0"></span>
$$
Q(X) = \prod_{j=0}^{n} (X - x_j)
$$

$$
Q'(X) = \sum_{j=0}^{n} \prod_{j=0, j \neq i}^{n} (X - x_j)
$$

$$
Q'(x_i) = \prod_{j=0, j \neq i}^{n} (x_i - x_j)
$$

K ロ ▶ K @ ▶ K 경 ▶ K 경 ▶ .

 $\mathcal{O}\subset\mathcal{O}$ 

(Lycée Clemenceau - MP/MP\* ) 10 / 49

<span id="page-17-0"></span>
$$
Q(X) = \prod_{j=0}^{n} (X - x_j)
$$

$$
Q'(X) = \sum_{i=0}^{n} \prod_{j=0, j \neq i}^{n} (X - x_j)
$$

$$
Q'(x_i) = \prod_{j=0, j \neq i}^{n} (x_i - x_j)
$$

$$
\mathcal{L}_i(X) = \frac{Q(X)}{Q'(x_i)(X - x_i)}
$$

 $\mathcal{A} \ \boxdot \ \mathbb{P} \ \ \mathcal{A} \ \widehat{\boxdot} \ \mathbb{P} \ \ \mathcal{A} \ \widehat{\boxdot} \ \mathbb{P} \ \ \mathcal{A} \ \widehat{\boxdot} \ \mathbb{P} \ \ \mathcal{A} \ \widehat{\boxdot} \ \mathbb{P} \ \ \mathcal{B}$ 

<span id="page-18-0"></span>
$$
Q(X) = \prod_{j=0}^{n} (X - x_j)
$$

$$
Q'(X) = \sum_{i=0}^{n} \prod_{j=0, j \neq i}^{n} (X - x_j)
$$

$$
Q'(x_i) = \prod_{j=0, j \neq i}^{n} (x_i - x_j)
$$

$$
\mathcal{L}_i(X) = \frac{Q(X)}{Q'(x_i)(X - x_i)}
$$

 $\mathcal{A} \ \boxdot \ \mathbb{P} \ \ \mathcal{A} \ \widehat{\boxdot} \ \mathbb{P} \ \ \mathcal{A} \ \widehat{\boxdot} \ \mathbb{P} \ \ \mathcal{A} \ \widehat{\boxdot} \ \mathbb{P} \ \ \mathcal{A} \ \widehat{\boxdot} \ \mathbb{P} \ \ \mathcal{B}$ 

<span id="page-19-0"></span>
$$
Q(X) = \prod_{j=0}^{n} (X - x_j)
$$

$$
Q'(X) = \sum_{i=0}^{n} \prod_{j=0, j \neq i}^{n} (X - x_j)
$$

$$
Q'(x_i) = \prod_{j=0, j \neq i}^{n} (x_i - x_j)
$$

$$
L_i(X) = \frac{Q(X)}{Q'(x_i)(X - x_i)}
$$

 $\mathcal{A} \ \boxdot \ \mathcal{P} \ \ \mathcal{A} \ \ \mathcal{P} \ \ \mathcal{P} \ \ \mathcal{A} \ \ \mathcal{P} \ \ \mathcal{P} \ \ \mathcal{A} \ \ \mathcal{P} \ \ \mathcal{P}$ 

<span id="page-20-0"></span>Choix de la base :

- base canonique : matrice de Vandermonde
- 
- 

**K ロ ト K 倒 ト K ミ ト K ミ ト** 

<span id="page-21-0"></span>Choix de la base :

- base canonique : matrice de Vandermonde
- base des polynômes de Lagrange : matrice diagonale
- 

( □ ) - ( @ ) - ( ミ ) - ( ミ ) -

<span id="page-22-0"></span>Choix de la base :

- base canonique : matrice de Vandermonde
- base des polynômes de Lagrange : matrice diagonale
- $\bullet$  base des différences divisées : 1,  $X x_0$ ,  $(X - x_0)(X - x_1),..., (X - x_0)(X - x_1)...(X - x_{n-1})$

Ξ

<span id="page-23-0"></span>K ロ ▶ K @ ▶ K ミ ▶ K ミ ▶

<span id="page-24-0"></span>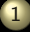

### [Approximation polynomiale](#page-2-0)

- [Newton / Différences divisées](#page-24-0)
- 
- 

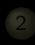

- 
- 
- 
- 

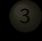

3 L'A et l'Ω [de l'ingénieur : la méthode](#page-89-0)

 $4$  ロ  $\rightarrow$   $4$   $\overline{m}$   $\rightarrow$   $4$ 

<span id="page-25-0"></span>
$$
f[x_0, x_2, ..., x_k] = \frac{f[x_1, ..., x_k] - f[x_0, ..., x_{k-1}]}{x_k - x_0}
$$

$$
P_n(t) = f[x_0] + \sum_{k=1}^n f[x_0, ..., x_k](t - x_0)(t - x_1) \cdots (t - x_{k-1})
$$

K ロ ▶ K @ ▶ K 경 ▶ K 경 ▶

<span id="page-26-0"></span>
$$
f[x_0, x_2, ..., x_k] = \frac{f[x_1, ..., x_k] - f[x_0, ..., x_{k-1}]}{x_k - x_0}
$$

 $f[x_0]$   $f[x_0, x_1]$   $f[x_0, x_1, x_2]$   $f[x_0, x_1, x_2, x_3]$  $f[x_1]$   $f[x_1, x_2]$   $f[x_1, x_2, x_0]$  $f[x_2]$   $f[x_2, x_3]$  $f[x_3]$ 

$$
P_n(t) = f[x_0] + \sum_{k=1}^n f[x_0, ..., x_k](t - x_0)(t - x_1) \cdots (t - x_{k-1})
$$

 $A \Box$   $\rightarrow$   $A \Box B$   $\rightarrow$   $A \Box \rightarrow$   $A$ 

<span id="page-27-0"></span>
$$
f[x_0, x_2, ..., x_k] = \frac{f[x_1, ..., x_k] - f[x_0, ..., x_{k-1}]}{x_k - x_0}
$$

 $f[x_0]$   $f[x_0, x_1]$   $f[x_0, x_1, x_2]$   $f[x_0, x_1, x_2, x_3]$  $f[x_1]$   $f[x_1, x_2]$   $f[x_1, x_2, x_0]$  $f[x_2]$   $f[x_2, x_3]$  $f[x_3]$ 

Coefficients du polynôme interpolateur dans la base des différences divisées :

$$
P_n(t) = f[x_0] + \sum_{k=1}^n f[x_0, ..., x_k](t - x_0)(t - x_1) \cdots (t - x_{k-1})
$$

<span id="page-28-0"></span>

イロト イ母 ト イヨ ト イヨ ト

<span id="page-29-0"></span> $f[x_0]$   $f[x_0, x_1]$   $f[x_0, x_1, x_2]$   $f[x_0, x_1, x_2, x_3]$  $f[x_1]$   $f[x_1, x_2]$   $f[x_1, x_2, x_0]$  $f[x_2]$   $f[x_2, x_3]$  $f[x_3]$ 

K ロ ▶ K 倒 ▶ K 듣 ▶ K 듣 ▶ ...

<span id="page-30-0"></span> $f[x_0]$   $f[x_0, x_1]$   $f[x_0, x_1, x_2]$   $f[x_0, x_1, x_2, x_3]$   $f[x_0, x_1, x_2, x_3, x_4]$  $f[x_1]$   $f[x_1, x_2]$   $f[x_1, x_2, x_0]$   $f[x_1, x_2, x_3, x_4]$  $f[x_2]$   $f[x_2, x_3]$   $f[x_2, x_3, x_4]$  $f[x_3]$   $f[x_3, x_4]$  $f[x_4]$ 

K ロ ▶ K @ ▶ K ミ ▶ K ミ ▶

<span id="page-31-0"></span>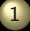

### [Approximation polynomiale](#page-2-0)

- 
- 
- 
- [Cherchez l'erreur](#page-31-0)
- 
- 
- 
- 
- 
- 
- 

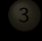

3 L'A et l'Ω [de l'ingénieur : la méthode](#page-89-0)

 $\leftarrow$   $\leftarrow$   $\leftarrow$   $\leftarrow$   $\leftarrow$   $\leftarrow$   $\leftarrow$   $\leftarrow$ 

 $\Xi$  )  $\leftarrow$   $\Xi$  )

<span id="page-32-0"></span>

$$
P_{n+1}(t) = f(t) = P_n(t) + f[x_0, x_2, ..., x_n, t] \prod_{i=0}^{n} (t - x_i)
$$

$$
e_n(t) = -f[x_0, x_2, ..., x_n, t] \prod_{i=0}^n (t - x_i)
$$

$$
e_n(t) = -\frac{f^{(n+1)}(\xi_t)}{(n+1)!} \prod_{i=0}^n (t-x_i) \quad \text{soit} \quad |e_n(t)| \le \max_{\xi \in ]a,b[} \left| \frac{f^{(n+1)}(\xi)}{(n+1)!} \prod_{i=0}^n (t-x_i) \right|
$$

<span id="page-33-0"></span>Soit  $t \in [a, b]$  distinct des  $x_i$  (sinon...). Posons  $e_n(t) = P_n(t) - f(t)$  et  $P_{n+1}$ le polynôme qui interpole f en  $x_0, \ldots, x_n$ , t.

$$
P_{n+1}(t) = f(t) = P_n(t) + f[x_0, x_2, ..., x_n, t] \prod_{i=0}^{n} (t - x_i)
$$

$$
e_n(t) = -f[x_0, x_2, ..., x_n, t] \prod_{i=0}^{n} (t - x_i)
$$

$$
e_n(t) = -\frac{f^{(n+1)}(\xi_t)}{(n+1)!} \prod_{i=0}^n (t-x_i) \quad \text{soit} \quad |e_n(t)| \le \max_{\xi \in ]a,b[} \left| \frac{f^{(n+1)}(\xi)}{(n+1)!} \prod_{i=0}^n (t-x_i) \right|
$$

<span id="page-34-0"></span>Soit  $t \in [a, b]$  distinct des  $x_i$  (sinon...). Posons  $e_n(t) = P_n(t) - f(t)$  et  $P_{n+1}$ le polynôme qui interpole f en  $x_0, \ldots, x_n$ , t.

$$
P_{n+1}(t) = f(t) = P_n(t) + f[x_0, x_2, ..., x_n, t] \prod_{i=0}^{n} (t - x_i)
$$

$$
e_n(t) = -f[x_0, x_2, ..., x_n, t] \prod_{i=0}^{n} (t - x_i)
$$

$$
e_n(t) = -\frac{f^{(n+1)}(\xi_t)}{(n+1)!} \prod_{i=0}^n (t-x_i) \quad \text{soit} \quad |e_n(t)| \le \max_{\xi \in ]a,b[} \left| \frac{f^{(n+1)}(\xi)}{(n+1)!} \prod_{i=0}^n (t-x_i) \right|
$$

<span id="page-35-0"></span>Soit  $t \in [a, b]$  distinct des  $x_i$  (sinon...). Posons  $e_n(t) = P_n(t) - f(t)$  et  $P_{n+1}$ le polynôme qui interpole f en  $x_0, \ldots, x_n$ , t.

$$
P_{n+1}(t) = f(t) = P_n(t) + f[x_0, x_2, ..., x_n, t] \prod_{i=0}^{n} (t - x_i)
$$

$$
e_n(t) = -f[x_0, x_2, ..., x_n, t] \prod_{i=0}^n (t - x_i)
$$

$$
e_n(t) = -\frac{f^{(n+1)}(\xi_t)}{(n+1)!} \prod_{i=0}^n (t-x_i) \quad \text{soit} \quad |e_n(t)| \le \max_{\xi \in ]a,b[} \left| \frac{f^{(n+1)}(\xi)}{(n+1)!} \prod_{i=0}^n (t-x_i) \right|
$$
<span id="page-36-0"></span>Soit  $P_n$  un polynôme interpolateur en  $x_0, x_2,...,x_n$  points distincts de [a, b] d'une fonction f définie sur  $[a, b]$ .

Soit  $t \in [a, b]$  distinct des  $x_i$  (sinon...). Posons  $e_n(t) = P_n(t) - f(t)$  et  $P_{n+1}$ le polynôme qui interpole f en  $x_0, \ldots, x_n$ , t.

$$
P_{n+1}(t) = f(t) = P_n(t) + f[x_0, x_2, ..., x_n, t] \prod_{i=0}^{n} (t - x_i)
$$

$$
e_n(t) = -f[x_0, x_2, ..., x_n, t]
$$
 $\prod_{i=0}^n (t - x_i)$ 

Une  $n^e$  formule de Cauchy montre que si f est de classe  $C^{n+1}$  sur  $[a, b]$ , il existe  $\xi_t \in ]a, b[$  tel que :

$$
e_n(t) = -\frac{f^{(n+1)}(\xi_t)}{(n+1)!} \prod_{i=0}^n (t-x_i) \quad \text{soit} \quad |e_n(t)| \leq \max_{\xi \in ]a,b[} \left| \frac{f^{(n+1)}(\xi)}{(n+1)!} \prod_{i=0}^n (t-x_i) \right|
$$

# <span id="page-37-0"></span>**Sommaire**

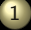

### [Approximation polynomiale](#page-2-0)

- 
- 
- 
- 
- ٠ [Choix des points](#page-37-0)
- 
- 
- 2 [Méthodes de Newton-Cotes](#page-43-0)
	-
	-
	-

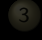

3 L'A et l'Ω [de l'ingénieur : la méthode](#page-89-0)

 $4$  ロ  $\rightarrow$   $4$   $\overline{m}$   $\rightarrow$   $4$ 

車下す

<span id="page-38-0"></span>
$$
|e_n(t)| \leq \frac{1}{(n+1)!} \Big\| \prod_{i=0}^n (t-x_i) \Big\|_{\infty} \Big\| f^{(n+1)} \Big\|_{\infty}
$$

$$
\Big\| \prod_{i=0}^n (t-x_i) \Big\|_{\infty}
$$

<span id="page-39-0"></span>
$$
|e_n(t)| \le \frac{1}{(n+1)!} \Big\| \prod_{i=0}^n (t - x_i) \Big\|_{\infty} \Big\| f^{(n+1)} \Big\|_{\infty}
$$

$$
\Big\| \prod_{i=0}^n (t - x_i) \Big\|_{\infty}
$$

W

 $\mathcal{A} \hspace{1mm} \Box \hspace{1mm} \mathcal{V} \hspace{1mm} \mathcal{A} \hspace{1mm} \overline{\Box} \hspace{1mm} \mathcal{V} \hspace{1mm} \mathcal{A} \hspace{1mm} \overline{\Xi} \hspace{1mm} \mathcal{V} \hspace{1mm} \mathcal{A} \hspace{1mm} \overline{\Xi} \hspace{1mm} \mathcal{V}$ 

<span id="page-40-0"></span>
$$
|e_n(t)| \le \frac{1}{(n+1)!} \Big\| \prod_{i=0}^n (t - x_i) \Big\|_{\infty} \Big\| f^{(n+1)} \Big\|_{\infty}
$$

$$
\Big\| \prod_{i=0}^n (t - x_i) \Big\|_{\infty}
$$

Ce n'est qu'un début...

 $QQQ$ 

W

**K ロ ▶ K @ ▶ K ミ ▶ K ミ ▶** 

# <span id="page-41-0"></span>**Sommaire**

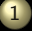

### [Approximation polynomiale](#page-2-0)

- 
- 
- 
- 
- 

### **[Instabilité](#page-41-0)**

- 2 [Méthodes de Newton-Cotes](#page-43-0)
	-
	-
	-

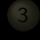

3 L'A et l'Ω [de l'ingénieur : la méthode](#page-89-0)

 $4$  ロ  $\rightarrow$   $\rightarrow$   $\overline{4}$   $\rightarrow$   $\rightarrow$   $\overline{2}$   $\rightarrow$   $\rightarrow$ 

T.

<span id="page-42-0"></span>Juste pour information...On appele *n*<sup>e</sup> constante de Lebesgue le réel

$$
\Lambda_n = \max_{t \in [a,b]} \sum_{i=0}^n |\mathcal{L}_i(t)|
$$

Alors

## Théorème 2

Soit f une fonction continue sur  $[a, b]$ .

$$
\|e_n\|_{\infty} \leq (1+\Lambda_n) \min_{Q \in \mathbb{R}[X]} \|f - \widetilde{Q}\|_{\infty}
$$

(Lycée Clemenceau - MP/MP\* ) 22 / 49

 $\Omega$ 

 $A \equiv \mathbb{R} \times A \equiv \mathbb{R}$ 

 $\leftarrow$   $\Box$ 

# <span id="page-43-0"></span>**Sommaire**

- 
- 
- 
- 
- 

### 2 [Méthodes de Newton-Cotes](#page-43-0)

- [Newton-Cotes d'ordre 0](#page-59-0)
- [Newton-Cotes d'ordre 1](#page-71-0)
- [Newton-Cotes d'ordre 2](#page-81-0)

 $4$  ロ  $\rightarrow$   $4$   $\overline{r}$   $\rightarrow$   $4$ 

$$
\int_a^b f(t) dt = \sum_{i=1}^n w_i f(x_i) + E_n(f)
$$

K ロ ▶ K @ ▶ K 동 ▶ K 동 ▶ ...

m

 $2Q$ 

<span id="page-44-0"></span>

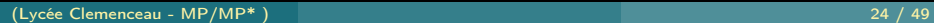

$$
\int_a^b f(t) dt = \sum_{i=1}^n w_i f(x_i) + E_n(f)
$$

 $\langle \Box \rangle$   $\rightarrow$   $\langle \Box \rangle$   $\rightarrow$   $\langle \Box \rangle$ 

Ξ

 $QQQ$ 

<span id="page-45-0"></span>les  $w_i$  sont les poids, les  $x_i$  sont les pivots,  $E_n(f)$  l'erreur commise.

(Lycée Clemenceau - MP/MP\* ) 24 / 49

$$
\int_a^b f(t) dt = \sum_{i=1}^n w_i f(x_i) + E_n(f)
$$

 $\langle \Box \rangle$   $\rightarrow$   $\langle \Box \rangle$   $\rightarrow$   $\langle \Box \rangle$ 

Ξ

 $QQQ$ 

<span id="page-46-0"></span>les  $w_i$  sont les *poids*, les  $x_i$  sont les pivots,  $E_n(f)$  l'erreur commise.

(Lycée Clemenceau - MP/MP\* ) 24 / 49

$$
\int_a^b f(t) dt = \sum_{i=1}^n w_i f(x_i) + E_n(f)
$$

K ロ ▶ K @ ▶ K ミ ▶ K ミ ▶

Ξ

 $QQQ$ 

<span id="page-47-0"></span>les  $w_i$  sont les poids, les  $x_i$  sont les pivots,  $E_n(f)$  l'erreur commise.

(Lycée Clemenceau - MP/MP\* ) 24 / 49

<span id="page-48-0"></span>
$$
\int_a^b f(t) dt \approx \int_a^b P_n(t) dt
$$

 $\mathcal{A} \ \Box \ \rightarrow \ \mathcal{A} \ \overline{\!\mathcal{B}} \ \rightarrow \ \mathcal{A} \ \overline{\!\mathcal{B}} \ \rightarrow \ \mathcal{A} \ \overline{\!\mathcal{B}} \ \rightarrow$  $\mathcal{O}\subset\mathcal{O}$ 

<span id="page-49-0"></span>
$$
\int_a^b f(t) dt \approx \int_a^b P_n(t) dt = \int_a^b \sum_{i=0}^n f(x_i) \mathcal{L}_i(t) dt
$$

<span id="page-50-0"></span>
$$
\int_{a}^{b} f(t) dt \approx \int_{a}^{b} P_{n}(t) dt = \int_{a}^{b} \sum_{i=0}^{n} f(x_{i}) \mathcal{L}_{i}(t) dt
$$

$$
= \sum_{i=0}^{n} \left( \int_{a}^{b} \mathcal{L}_{i}(t) dt \right) f(x_{i})
$$

 $4\hspace{0.1cm}\Box\hspace{0.1cm} \mathbb{P} \hspace{0.1cm} 4\hspace{0.1cm}\Box\hspace{0.1cm} \mathbb{P} \hspace{0.1cm} 1\hspace{0.1cm} 4\hspace{0.1cm}\Xi\hspace{0.1cm} \mathbb{P} \hspace{0.1cm} 1\hspace{0.1cm} 4\hspace{0.1cm}\Xi\hspace{0.1cm} \mathbb{P}$ 

<span id="page-51-0"></span>
$$
\int_{a}^{b} f(t) dt \approx \int_{a}^{b} P_{n}(t) dt = \int_{a}^{b} \sum_{i=0}^{n} f(x_{i}) \mathcal{L}_{i}(t) dt
$$

$$
= \sum_{i=0}^{n} \underbrace{\left(\int_{a}^{b} \mathcal{L}_{i}(t) dt\right)}_{w_{i}} f(x_{i})
$$

 $\mathcal{A} \subseteq \mathcal{P} \quad \mathcal{A} \subseteq \mathcal{P} \quad \mathcal{A} \subseteq \mathcal{P} \quad \mathcal{A} \subseteq \mathcal{P}$ 

<span id="page-52-0"></span>Dans la base des différences divisées :

$$
\int_{a}^{b} f(t) dt \approx \int_{a}^{b} f[x_{0}] + \sum_{k=1}^{n} \int_{a}^{b} f[x_{0},...,x_{k}](t-x_{0})(t-x_{1})...(t-x_{k-1}) dt
$$

m

K ロ ▶ K @ ▶ K ミ ▶ K ミ ▶

## <span id="page-53-0"></span>On notera :

• 
$$
\mathcal{I}(f) = \int_{a}^{b} f(t) dt
$$

$$
\mathcal{I}_{n}(f) = \sum_{i=0}^{n} w_{i} f(x_{i})
$$

$$
E_{n}(f) = \mathcal{I}(f) - \mathcal{I}_{n}(f)
$$

 $\mathcal{A} \hspace{1mm} \Box \hspace{1mm} \mathcal{V} \hspace{1mm} \mathcal{A} \hspace{1mm} \overline{\Box} \hspace{1mm} \mathcal{V} \hspace{1mm} \mathcal{A} \hspace{1mm} \overline{\Xi} \hspace{1mm} \mathcal{V} \hspace{1mm} \mathcal{A} \hspace{1mm} \overline{\Xi} \hspace{1mm} \mathcal{V}$ 

## <span id="page-54-0"></span>On notera :

• 
$$
\mathcal{I}(f) = \int_{a}^{b} f(t) dt
$$
  
\n•  $\mathcal{I}_{n}(f) = \sum_{i=0}^{n} w_{i} f(x_{i})$   
\n•  $E_{n}(f) = \mathcal{I}(f) - \mathcal{I}_{n}(f)$ 

 $\mathcal{A} \hspace{1mm} \Box \hspace{1mm} \mathcal{V} \hspace{1mm} \mathcal{A} \hspace{1mm} \overline{\Box} \hspace{1mm} \mathcal{V} \hspace{1mm} \mathcal{A} \hspace{1mm} \overline{\Xi} \hspace{1mm} \mathcal{V} \hspace{1mm} \mathcal{A} \hspace{1mm} \overline{\Xi} \hspace{1mm} \mathcal{V} \hspace{1mm}$ 

## <span id="page-55-0"></span>On notera :

\n- \n
$$
\mathcal{I}(f) = \int_{a}^{b} f(t) \, dt
$$
\n
\n- \n
$$
\mathcal{I}_n(f) = \sum_{i=0}^{n} w_i f(x_i)
$$
\n
\n- \n
$$
E_n(f) = \mathcal{I}(f) - \mathcal{I}_n(f)
$$
\n
\n

 $\mathcal{A} \hspace{1mm} \Box \hspace{1mm} \mathcal{V} \hspace{1mm} \mathcal{A} \hspace{1mm} \overline{\Box} \hspace{1mm} \mathcal{V} \hspace{1mm} \mathcal{A} \hspace{1mm} \overline{\Xi} \hspace{1mm} \mathcal{V} \hspace{1mm} \mathcal{A} \hspace{1mm} \overline{\Xi} \hspace{1mm} \mathcal{V}$ 

# <span id="page-56-0"></span>Définition 3

Une méthode de quadrature est exacte sur un ensemble A si pour toute fonction f de A :

 $E_n(f) = 0$ 

m

イロト イ団 ト イミト イヨト

# <span id="page-57-0"></span>Définition 3

Une méthode de quadrature est exacte sur un ensemble A si pour toute fonction f de A :

# $E_n(f) = 0$

m

イロト イ団 ト イミト イヨト

## <span id="page-58-0"></span>Définition 3

Une méthode de quadrature est exacte sur un ensemble A si pour toute fonction  $f$  de  $A$ .

 $E_n(f) = 0$ 

# Définition 4

Une méthode de quadrature est d'ordre m si elle est exacte pour tout  $x^k$ avec  $k \in \{0...m\}$  mais n'est pas exacte pour  $x^{m+1}$ .

イロト イ団 ト イミト イヨト

# <span id="page-59-0"></span>**Sommaire**

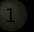

- 
- 
- 
- 
- 

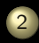

- 2 [Méthodes de Newton-Cotes](#page-43-0) [Newton-Cotes d'ordre 0](#page-59-0)
	-
	-

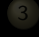

3 L'A et l'Ω [de l'ingénieur : la méthode](#page-89-0)

 $4$  ロ  $\rightarrow$   $4$   $\overline{r}$   $\rightarrow$   $4$ 

車下す

$$
x_0 = a \qquad OU \qquad x_0 = b
$$

<span id="page-60-0"></span>
$$
\mathcal{I}(f) = f(a) \int_{a}^{b} \mathcal{L}_0(t) dt \qquad OU \qquad f(b) \int_{a}^{b} \mathcal{L}_0(t) dt
$$

 $\circledcirc \circledcirc \circledcirc$  $\mathcal{A} \hspace{1mm} \Box \hspace{1mm} \mathcal{V} \hspace{1mm} \mathcal{A} \hspace{1mm} \overline{\Box} \hspace{1mm} \mathcal{V} \hspace{1mm} \mathcal{A} \hspace{1mm} \overline{\Xi} \hspace{1mm} \mathcal{V} \hspace{1mm} \mathcal{A} \hspace{1mm} \overline{\Xi} \hspace{1mm} \mathcal{V}$ 

(Lycée Clemenceau - MP/MP\* ) 33 / 49

<span id="page-61-0"></span>
$$
x_0 = a \qquad OU \qquad x_0 = b
$$
  

$$
\mathcal{I}(f) = f(a) \int_a^b \mathcal{L}_0(t) dt \qquad OU \qquad f(b) \int_a^b \mathcal{L}_0(t) dt
$$

(Lycée Clemenceau - MP/MP\* ) 33 / 49

<span id="page-62-0"></span>
$$
x_0 = a \qquad OU \qquad x_0 = b
$$
  

$$
\mathcal{I}(f) = f(a) \int_a^b \mathcal{L}_0(t) dt \qquad OU \qquad f(b) \int_a^b \mathcal{L}_0(t) dt
$$
  

$$
\mathcal{L}_0(t) = 1
$$

$$
R_0(f) = \pm \frac{(b-a)^2}{2} f'(\xi)
$$

 $\mathcal{A} \quad \square \quad \mathcal{P} \quad \mathcal{A} \quad \square \quad \mathcal{P} \quad \mathcal{A} \quad \square \quad \mathcal{P} \quad \mathcal{P} \quad$ 

<span id="page-63-0"></span>
$$
x_0 = a \qquad OU \qquad x_0 = b
$$
  

$$
\mathcal{I}(f) = f(a) \int_a^b \mathcal{L}_0(t) dt \qquad OU \qquad f(b) \int_a^b \mathcal{L}_0(t) dt
$$
  

$$
\mathcal{L}_0(t) = 1
$$

$$
R_0(f) = \pm \frac{(b-a)^2}{2} f'(\xi)
$$

 $\leftarrow$   $\Box$ 

<span id="page-64-0"></span>
$$
x_0 = a \qquad OU \qquad x_0 = b
$$
  

$$
\mathcal{I}(f) = f(a) \int_a^b \mathcal{L}_0(t) dt \qquad OU \qquad f(b) \int_a^b \mathcal{L}_0(t) dt
$$
  

$$
\mathcal{L}_0(t) = 1
$$

$$
R_0(f) = \pm \frac{(b-a)^2}{2} f'(\xi)
$$

 $\leftarrow$   $\Box$ 

<span id="page-65-0"></span>
$$
x_0 = a \qquad OU \qquad x_0 = b
$$
  

$$
\mathcal{I}(f) = f(a) \int_a^b \mathcal{L}_0(t) dt \qquad OU \qquad f(b) \int_a^b \mathcal{L}_0(t) dt
$$
  

$$
\mathcal{L}_0(t) = 1
$$

Si  $f$  est  $C^1$ , il existe  $\xi \in ]a, b[$  tel que

$$
R_0(f) = \pm \frac{(b-a)^2}{2} f'(\xi)
$$

 $\leftarrow$   $\Box$ 

(Lycée Clemenceau - MP/MP\* ) 33 / 49

<span id="page-66-0"></span>
$$
x_0 = a \qquad OU \qquad x_0 = b
$$
  

$$
\mathcal{I}(f) = f(a) \int_a^b \mathcal{L}_0(t) dt \qquad OU \qquad f(b) \int_a^b \mathcal{L}_0(t) dt
$$
  

$$
\mathcal{L}_0(t) = 1
$$

Si  $f$  est  $C^1$ , il existe  $\xi \in ]a, b[$  tel que

$$
R_0(f) = \pm \frac{(b-a)^2}{2} f'(\xi)
$$

 $\leftarrow$   $\Box$ 

### Démonstration ?

(Lycée Clemenceau - MP/MP\* ) 33 / 49

```
def \text{rect}(\ f, a, b, n):
s = 0h = (b - a) / nfor k in range(n):
    s + = h * f(a + k*h)6 return s
```
K ロ ▶ K @ ▶ K 동 ▶ K 동 ▶

# <span id="page-68-0"></span>Cette méthode est-elle bien d'ordre 0 ?

$$
\int_{a}^{b} 1 dt = (b - a) = f(a)(b - a)
$$

$$
\int_{a}^{b} t dt = \frac{b^{2} - a^{2}}{2} + f(a)(b - a)
$$

Ξ

 $A \equiv \nu \pmod{p}$  ,  $A \equiv \nu \pmod{p}$ 

<span id="page-69-0"></span>Cette méthode est-elle bien d'ordre 0 ?

$$
\int_{a}^{b} 1 dt = (b-a) = f(a)(b-a)
$$

$$
\int_{a}^{b} t dt = \frac{b^2 - a^2}{2} + f(a)(b-a)
$$

W

K ロ ▶ K @ ▶ K 경 ▶ K 경 ▶

<span id="page-70-0"></span>Cette méthode est-elle bien d'ordre 0 ?

$$
\int_{a}^{b} 1 dt = (b - a) = f(a)(b - a)
$$
  

$$
\int_{a}^{b} t dt = \frac{b^{2} - a^{2}}{2} = f(a)(b - a)
$$

Ξ

 $4$  ロ )  $4$   $\oplus$  )  $4$   $\oplus$  )  $4$   $\oplus$  )

# <span id="page-71-0"></span>**Sommaire**

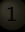

- 
- 
- 
- 
- 

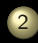

# 2 [Méthodes de Newton-Cotes](#page-43-0)

- 
- [Newton-Cotes d'ordre 1](#page-71-0)
- 3 L'A et l'Ω [de l'ingénieur : la méthode](#page-89-0)

 $4$  ロ  $\rightarrow$   $4$   $\overline{m}$   $\rightarrow$   $4$ 

 $\equiv$   $\rightarrow$   $\rightarrow$
$$
x_0=a \qquad x_1=b
$$

<span id="page-72-0"></span>
$$
\mathcal{I}(f) = f(a) \int_{a}^{b} \mathcal{L}_0(t) dt + f(b) \int_{a}^{b} \mathcal{L}_1(t) dt
$$

$$
\mathcal{L}_0(t) = \frac{t - b}{a - b} \qquad \mathcal{L}_1(t) = \frac{t - a}{b - a}
$$

$$
x_0=a \qquad x_1=b
$$

<span id="page-73-0"></span>
$$
\mathcal{I}(f) = f(a) \int_{a}^{b} \mathcal{L}_{0}(t) dt + f(b) \int_{a}^{b} \mathcal{L}_{1}(t) dt
$$

$$
\mathcal{L}_{0}(t) = \frac{t - b}{a - b} \qquad \mathcal{L}_{1}(t) = \frac{t - a}{b - a}
$$

 $\mathcal{A} \ \Box \ \rightarrow \ \mathcal{A} \ \Box \overline{\mathcal{B}} \ \rightarrow \ \mathcal{A} \ \Xi \rightarrow \ \mathcal{A} \ \Xi \rightarrow \ \mathcal{A}$ 

$$
x_0=a \qquad x_1=b
$$

<span id="page-74-0"></span>
$$
\mathcal{I}(f) = f(a) \int_{a}^{b} \mathcal{L}_0(t) dt + f(b) \int_{a}^{b} \mathcal{L}_1(t) dt
$$

$$
\mathcal{L}_0(t) = \frac{t - b}{a - b} \qquad \mathcal{L}_1(t) = \frac{t - a}{b - a}
$$

 $\mathcal{O}\subset\mathcal{O}$ 

 $\mathcal{A} \ \Box \ \rightarrow \ \mathcal{A} \ \overline{\mathcal{B}} \ \rightarrow \ \mathcal{A} \ \overline{\mathcal{B}} \ \rightarrow \ \mathcal{A} \ \overline{\mathcal{B}} \ \rightarrow$ 

$$
x_0=a \qquad x_1=b
$$

<span id="page-75-0"></span>
$$
\mathcal{I}(f) = f(a) \int_{a}^{b} \mathcal{L}_0(t) dt + f(b) \int_{a}^{b} \mathcal{L}_1(t) dt
$$

$$
\mathcal{L}_0(t) = \frac{t - b}{a - b} \qquad \mathcal{L}_1(t) = \frac{t - a}{b - a}
$$

 $\mathcal{A} \hspace{1mm} \Box \hspace{1mm} \mathbb{P} \hspace{1mm} \mathcal{A} \hspace{1mm} \overline{\Box} \hspace{1mm} \mathbb{P} \hspace{1mm} \mathcal{A} \hspace{1mm} \overline{\Xi} \hspace{1mm} \mathbb{P} \hspace{1mm} \mathcal{A} \hspace{1mm} \overline{\Xi} \hspace{1mm} \mathbb{P}$ 

 $\mathcal{O}\cup\mathcal{O}$ 

Calculez....

(Lycée Clemenceau - MP/MP\* ) 37 / 49

$$
x_0=a \qquad x_1=b
$$

<span id="page-76-0"></span>
$$
\mathcal{I}(f) = f(a) \int_{a}^{b} \mathcal{L}_0(t) dt + f(b) \int_{a}^{b} \mathcal{L}_1(t) dt
$$

$$
\mathcal{L}_0(t) = \frac{t - b}{a - b} \qquad \mathcal{L}_1(t) = \frac{t - a}{b - a}
$$

Calculez....

Théorème 6 (Formule des trapèzes)

$$
\int_a^b f(t) dt \approx \frac{b-a}{2} (f(a) + f(b))
$$

 $\begin{array}{cccccccccccccc} 4 & \Box & \Box & \triangleright & \dashv & 4 \end{array}$ 

r Carl

Ξ

 $\exists$   $\rightarrow$   $\exists$   $\rightarrow$ 

<span id="page-77-0"></span>Si f est  $C^2$ , il existe  $\xi \in ]a, b[$  tel que :

$$
|R_1(f)| = \frac{(b-a)^3}{12} |f''(\xi)|
$$

K ロ ▶ K 倒 ▶ K 코 ▶ K 코 ▶

<span id="page-78-0"></span>Si f est  $C^2$ , il existe  $\xi \in ]a, b[$  tel que :

$$
|R_1(f)| = \frac{(b-a)^3}{12} |f''(\xi)|
$$

$$
\text{Ipp de } \int_{a}^{b} \left( x - \frac{a+b}{2} \right) f'(t) \, \mathrm{d}t + \text{ théorème de la moyenne.}
$$
\n
$$
\text{Order } \perp ?
$$

Ξ

 $A \equiv \nu \pmod{p}$  ,  $A \equiv \nu \pmod{p}$ 

<span id="page-79-0"></span>Si f est  $C^2$ , il existe  $\xi \in ]a, b[$  tel que :

$$
|R_1(f)| = \frac{(b-a)^3}{12} |f''(\xi)|
$$

Ipp de  $\int_a^b$  $\int_{a}^{b} \left(x - \frac{a+b}{2}\right)$  $\left(\frac{2}{2}\right) f'(t) dt +$  théorème de la moyenne. Ordre 1 ?

 $\mathcal{A} \quad \square \quad \mathcal{P} \quad \mathcal{A} \quad \overline{\square} \quad \mathcal{P} \quad \mathcal{A} \quad \overline{\square} \quad \mathcal{P} \quad \mathcal{A} \quad \overline{\square} \quad \mathcal{P} \qquad \overline{\square} \quad \mathcal{P}$ 

### <span id="page-80-0"></span>Exercice 1

Méthode du point milieu : quel est son ordre?

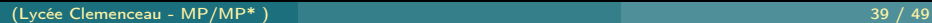

Ξ

イロト イ団 トイモト イモト

# <span id="page-81-0"></span>**Sommaire**

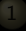

- 
- 
- 
- 
- 

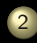

# 2 [Méthodes de Newton-Cotes](#page-43-0)

- 
- 

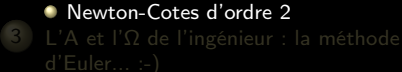

 $4$  ロ  $\rightarrow$   $4$   $\overline{m}$   $\rightarrow$   $4$ 

ミドィミド

$$
x_0 = a
$$
,  $x_1 = \frac{a+b}{2}$ ,  $x_2 = b$ 

<span id="page-82-0"></span>

$$
P_2(t) = f[x_0] + f[x_0, x_1](t - x_0) + f[x_0, x_1, x_2](x - x_0)(x - x_1)
$$

Ξ

K ロ ▶ K (包 ) - K 경 ▶ K 경 ▶ .

$$
x_0 = a
$$
,  $x_1 = \frac{a+b}{2}$ ,  $x_2 = b$ 

<span id="page-83-0"></span>Pour changer, allons dans la base des différences divisées :

$$
P_2(t) = f[x_0] + f[x_0, x_1](t - x_0) + f[x_0, x_1, x_2](x - x_0)(x - x_1)
$$

Ξ

K ロ ▶ K @ ▶ K ミ ▶ K ミ ▶

$$
x_0 = a
$$
,  $x_1 = \frac{a+b}{2}$ ,  $x_2 = b$ 

<span id="page-84-0"></span>Pour changer, allons dans la base des différences divisées :

$$
P_2(t) = f[x_0] + f[x_0, x_1](t - x_0) + f[x_0, x_1, x_2](x - x_0)(x - x_1)
$$

Calculez...

Ξ

 $A \equiv \nu \pmod{p}$  ,  $A \equiv \nu \pmod{p}$ 

$$
x_0 = a
$$
,  $x_1 = \frac{a+b}{2}$ ,  $x_2 = b$ 

<span id="page-85-0"></span>Pour changer, allons dans la base des différences divisées :

$$
P_2(t) = f[x_0] + f[x_0, x_1](t - x_0) + f[x_0, x_1, x_2](x - x_0)(x - x_1)
$$

Calculez...

Théorème 7 (Formule de Simpson)

$$
\int_{a}^{b} f(t) dt \approx \frac{b-a}{6} \Big( f(a) + 4f\left(\frac{a+}{2}\right) + f(b) \Big)
$$

ミドィミド

 $\leftarrow$   $\Box$ 

<span id="page-86-0"></span>ordre ?

$$
|R_2(f)| = \frac{(b-a)^5}{2880} |f^{(4)}(\xi)|
$$

<span id="page-87-0"></span>ordre ?

$$
|R_2(f)| = \frac{(b-a)^5}{2880} |f^{(4)}(\xi)|
$$

 $\mathcal{A} \quad \square \quad \mathcal{P} \quad \mathcal{A} \quad \square \quad \mathcal{P} \quad \mathcal{A} \quad \square \quad \mathcal{P} \quad \mathcal{P} \quad$ 

### <span id="page-88-0"></span>Méthode de Romberg : en TD

m

K ロ ▶ K @ ▶ K 경 ▶ K 경 ▶

## <span id="page-89-0"></span>Sommaire

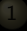

- 
- 
- 
- 
- 

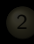

- 2 [Méthodes de Newton-Cotes](#page-43-0)
	-
	-
	-

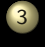

 $3$  L'A et l'Ω [de l'ingénieur : la méthode](#page-89-0) [d'Euler... :-\)](#page-89-0)

 $\leftarrow$   $\Box$   $\rightarrow$   $\rightarrow$   $\Box$   $\rightarrow$ 

<span id="page-90-0"></span>
$$
y'(x) = f(y(x), x)
$$

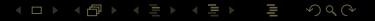

(Lycée Clemenceau - MP/MP\* ) 45 / 49

$$
y'(x) = f(y(x), x)
$$

### <span id="page-91-0"></span>∫  $x_{n+1}$  $\int_{x_n}^{x_{n+1}} y'(x) dx = y'(x_n) \times (x_{n+1} - x_n) = f(y_n, x_n) \times (x_{n+1} - x_n) = h \times f(y_n, x_n)$

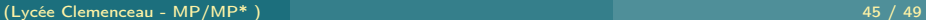

Ξ

K ロ ▶ K @ ▶ K ミ ▶ K ミ ▶

$$
y'(x) = f(y(x), x)
$$

<span id="page-92-0"></span>
$$
\int_{x_n}^{x_{n+1}} y'(x) dx = y'(x_n) \times (x_{n+1} - x_n) = f(y_n, x_n) \times (x_{n+1} - x_n) = h \times f(y_n, x_n)
$$

 $\mathcal{A} \hspace{1mm} \Box \hspace{1mm} \mathbb{P} \hspace{1mm} \mathcal{A} \hspace{1mm} \overline{\Box} \hspace{1mm} \mathbb{P} \hspace{1mm} \mathcal{A} \hspace{1mm} \overline{\Xi} \hspace{1mm} \mathbb{P} \hspace{1mm} \mathcal{A} \hspace{1mm} \overline{\Xi} \hspace{1mm} \mathbb{P}$ 

$$
y'(x) = f(y(x), x)
$$

<span id="page-93-0"></span>
$$
\int_{x_n}^{x_{n+1}} y'(x) dx = y'(x_n) \times (x_{n+1} - x_n) = f(y_n, x_n) \times (x_{n+1} - x_n) = \text{rk}(y_n, x_n)
$$

 $\mathcal{A} \hspace{1mm} \Box \hspace{1mm} \mathbb{P} \hspace{1mm} \mathcal{A} \hspace{1mm} \overline{\Box} \hspace{1mm} \mathbb{P} \hspace{1mm} \mathcal{A} \hspace{1mm} \overline{\Xi} \hspace{1mm} \mathbb{P} \hspace{1mm} \mathcal{A} \hspace{1mm} \overline{\Xi} \hspace{1mm} \mathbb{P}$ 

$$
y'(x) = f(y(x), x)
$$

<span id="page-94-0"></span>
$$
\int_{x_n}^{x_{n+1}} y'(x) dx = y'(x_n) \times (x_{n+1} - x_n) = f(y_n, x_n) \times (x_{n+1} - x_n) = h \times f(y_n, x_n)
$$

$$
\frac{\text{OQ}}{\text{45} / \text{49}}
$$

イロト イ団ト イモト イモト

```
def rect(f, a, b, n):
   s = 0h = ( b - a ) / nfor k in range(n):
       s \text{ +} = h * f(a + k*h)6 return s
```
 $\left\{ \begin{array}{ccc} \square & \rightarrow & \left\{ \bigoplus \right\} & \rightarrow & \left\{ \begin{array}{ccc} \square & \rightarrow & \left\{ \end{array} \right. \right. \right. \right\}$ 

```
def rect(f, a, b, n):
   s = 0h = ( b - a ) / nfor k in range(n):
       s \text{ +} = h * f(a + k*h)6 return s
```

```
def euler_exp(f, x0, xn, y0, n):
  yk = y0h = ( xn - x0 ) / nY = [y0]for k in range(n):
      yk = yk + h * f(yk, x0 + k*h)Y \leftarrow [yk]return Y
```
w

4 ロト 4 何 ト 4 ヨ ト 4 ヨ ト

```
def euler_exp(f, x0, xn, y0, n):
   h = ( xn - x0 ) / float(n)Y = [ y0 for k in range( n + 1 ) ]
   X = [ x0 + k^*h \text{ for } k \text{ in range} (n + 1) ]for k in range(1, n + 1):
       Y[k] = Y[k - 1] + h * f(Y[k - 1], X[k])return X, Y
```
**K ロ ▶ K A 메 ▶ K 로 ▶ K 로 ▶** 

```
def trace\_euler\_exp(f, x0, xn, y0, n):X, Y = \text{euler}\text{-}\text{exp}(f, x0, xn, y0, n)plt.plot( X, Y )
 plt.show()
```
w

K ロ ▶ K @ ▶ K 동 ▶ K 동 ▶

```
def trace\_euler\_exp(f, x0, xn, y0, n):X, Y = \text{euler\_exp}(f, x0, xn, y0, n)plt.plot( X, Y )
plt.show()
```
In  $[1]$ : trace\_euler\_exp( lambda y, x : y, 0, 2, 1, 2\*\*5 )

W

K ロ ▶ K @ ▶ K 동 ▶ K 동 ▶

<span id="page-100-0"></span>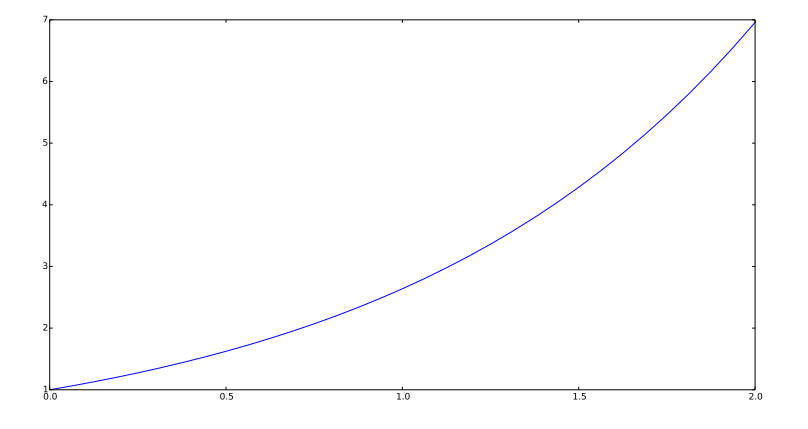

(Lycée Clemenceau - MP/MP\* ) 49 / 49

 $\mathcal{A} \hspace{1mm} \Box \hspace{1mm} \mathbb{P} \hspace{1mm} \mathcal{A} \hspace{1mm} \overline{\Box} \hspace{1mm} \mathbb{P} \hspace{1mm} \mathcal{A} \hspace{1mm} \overline{\Xi} \hspace{1mm} \mathbb{P} \hspace{1mm} \mathcal{A} \hspace{1mm} \overline{\Xi} \hspace{1mm} \mathbb{P}$